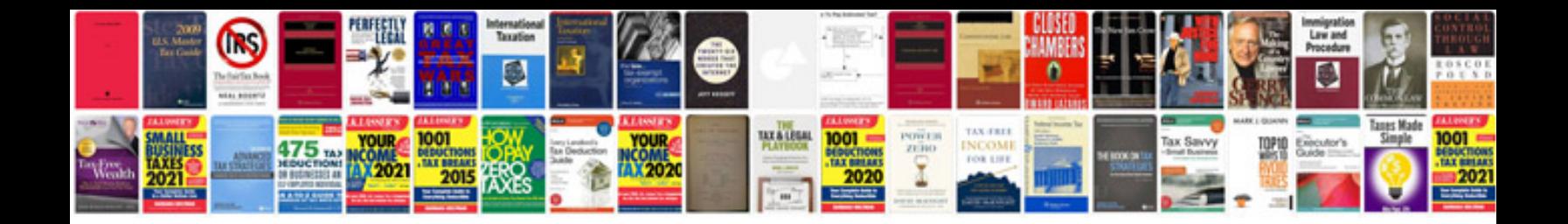

**Tia eia 568b wiring diagram**

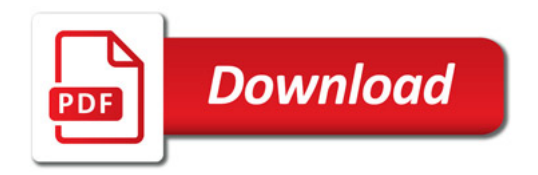

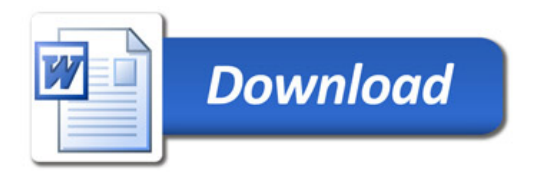